alessandro de vito (@\_cube0x8)

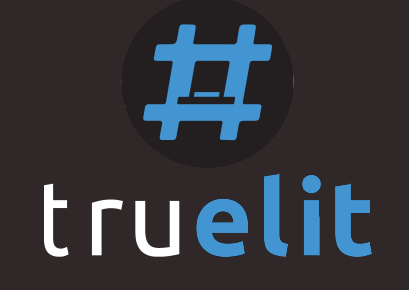

## how i met your browser: going incognito doesn't hide your browsing from ragamuffin

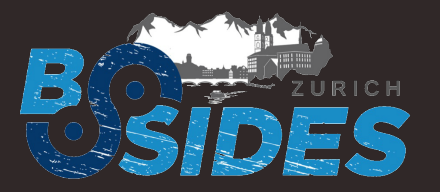

bsides zurich 2017 - zurich (switzerland)

### agenda

- Introduction
	- About me
	- What is Chrome Ragamuffin
	- What Chrome Ragamuffin is not
	- Why Chrome Ragamuffin should be useful
- Forensic Overview
	- Chrom(e|ium)
	- Objects we have focused on
	- What do we get from those
	- Chrome Ragamuffin architecture

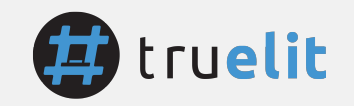

#### what is chrome ragamuffin?

- A research project that aims to gather useful artifacts from the whole web browser address space
- We analysed the source code and main data structures to figure out which artifacts may be interesting to our purposes
- Now, we have been implementing the PoC using Volatility Framework

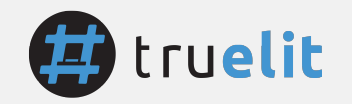

what chrome ragamuffin is not

- IDS/NIDS
- It's not a browser extension
- It's not an automatic agent able to detect live threats
- It's not a plugin designed to analyse SQLite databases

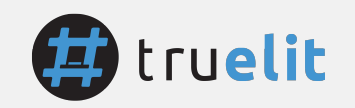

#### why chrome ragamuffin should be useful

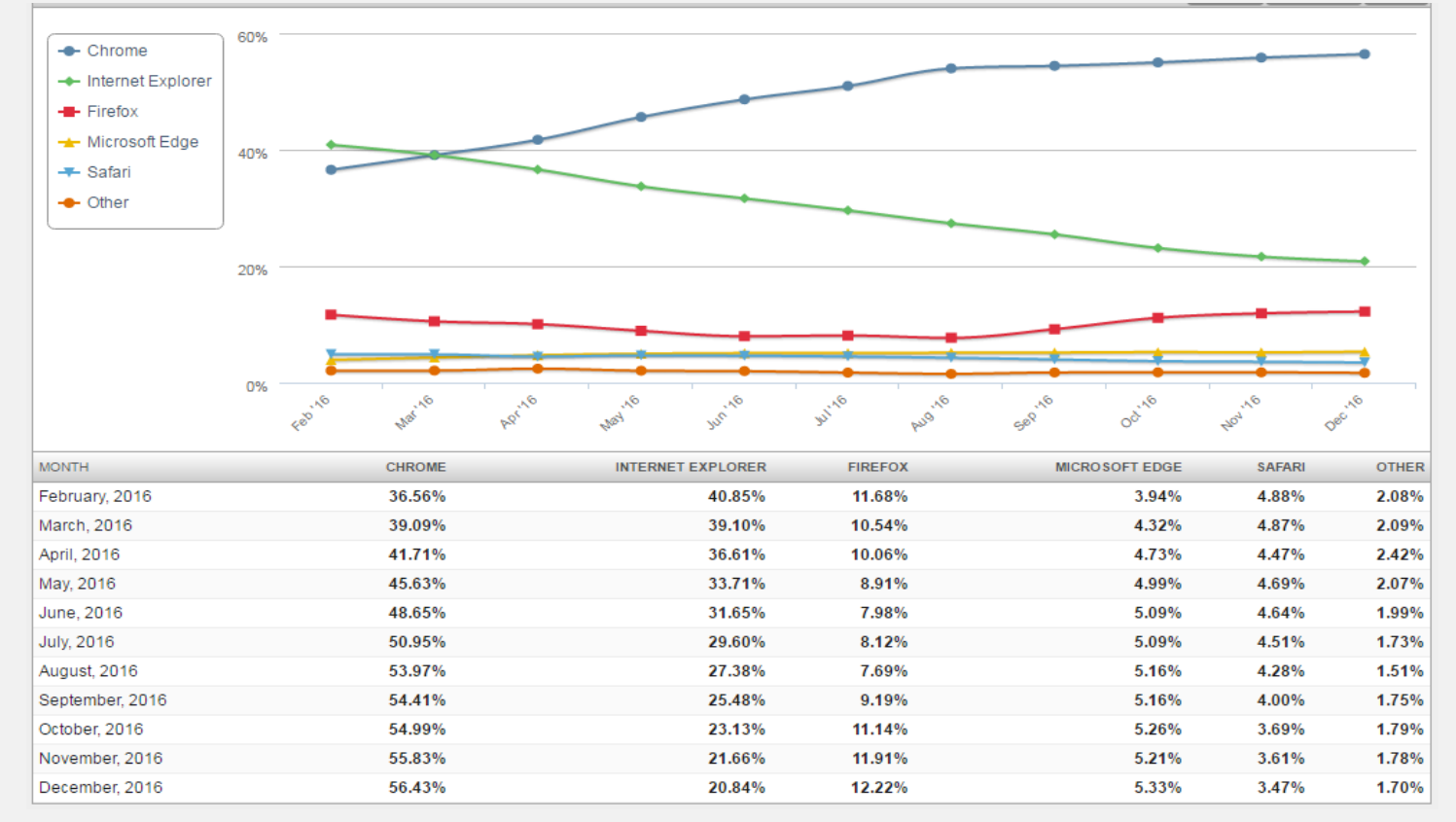

- **Google Chrome** is the most used web **browser** in the world
- Nowadays, there are a lot of tools to analyse **disk-based** artifacts\files mapped in memory (**SQLite databases**)
- Now, with Ragamuffin, we can achieve an important goal:
	- o get **valuable ar:facts** from the **whole** address space.
	- $\circ$  put together objects to get a detailed **overview** about the **history navigation, web browser contents** and clues about **malicious activities** happened on it

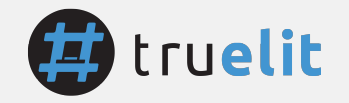

# forensic overview

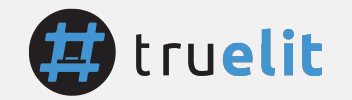

#### google chrome overview

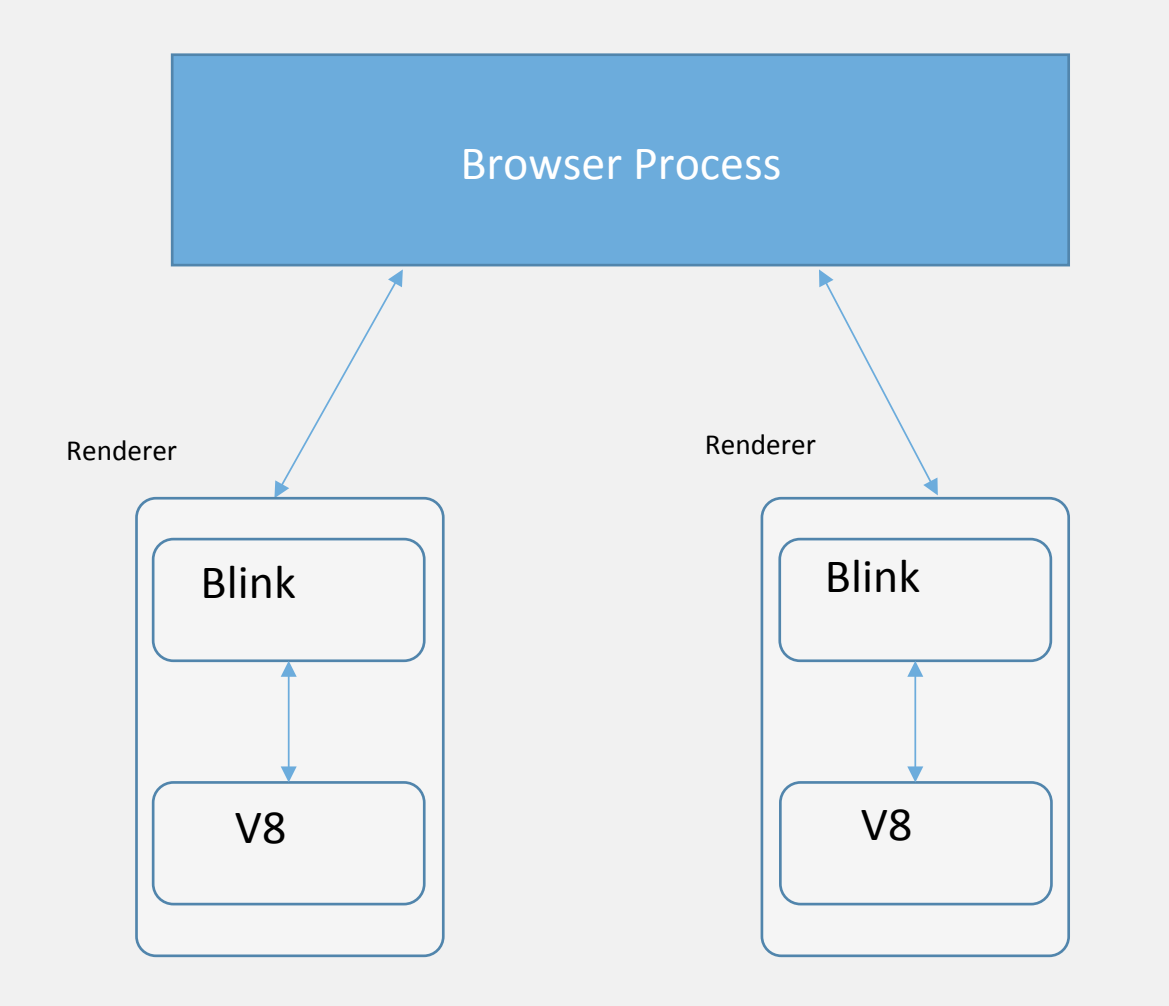

- The **Browser Process** represents a toplevel browser window which **drives the Renderers** during the navigation by IPC system.
- Each **tab** is represented by a **Renderer Process** and communicates with the Browser Process to **access the general I/O activities** (Network/Disk Cache/ Storage)
- Each **tab contains** an instance of the **Blink** Engine (for interpreting and layout HTML) and of the **V8** JavaScript engine (to run JavaScript Code)

#### objects we have focused on

- Browser process:
	- WebContents: It contains all the information about a tab. Each WebContents has exactly one NavigationController; each NavigationController belongs to one WebContents.
	- NavigationController: a NavigationController maintains the back-forward vector for a WebContents and manages all navigation within that vector.
	- NavigationEntry: NavigationController contains NavigationEntry objects. They contain all the information required to recreate a browsing state like some clear text title, URL, serialized information related to form fields.

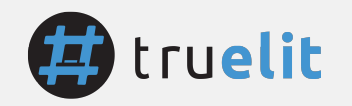

#### objects we have focused on

- Renderer process (Blink engine):
	- Document: a data structure which describes an HTML/XML web page. It contains the metadata of the web page (i.e. DOCTYPE, title, language) and the pointer to the DOM.
	- DOM: Document Object Model pointed from the Document and represents the page content in a tree structure.
	- MemoryCache: contains a map of **cached resources** required by a web page

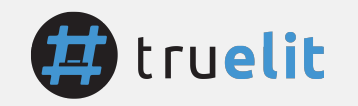

#### Browser objects:

• Evidence: offset object, url, status code, method, transition, timestamp, restore type, page type, form params

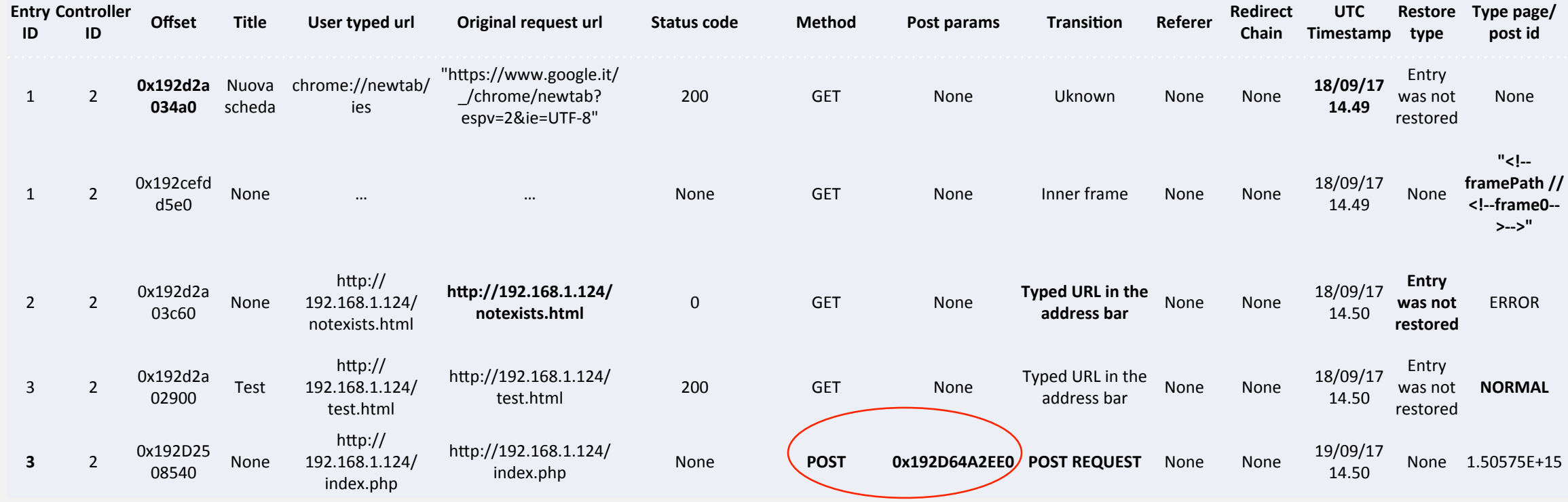

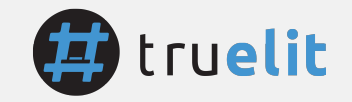

#### POST Params:

• With the memory address, we can dump the PageState object which contains serialized information about the submitted form

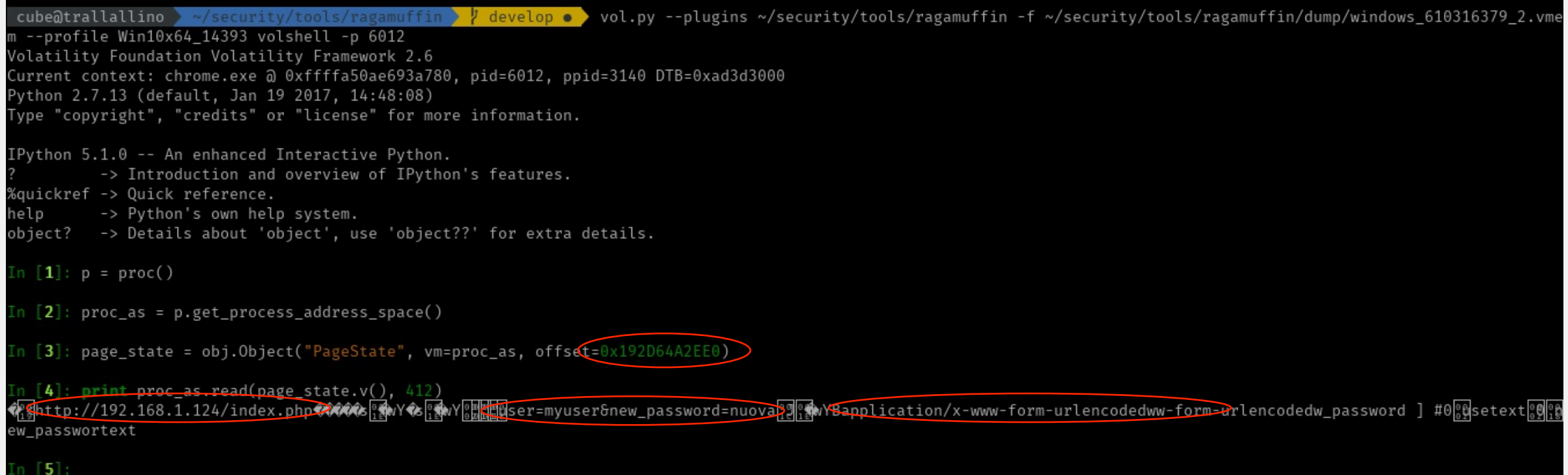

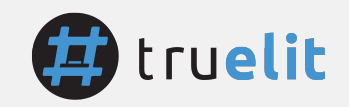

Renderer objects:

• Evidence: PID of the tab which contains the specific document, document offset, URL of the document, title, <html> node address of the DOM tree

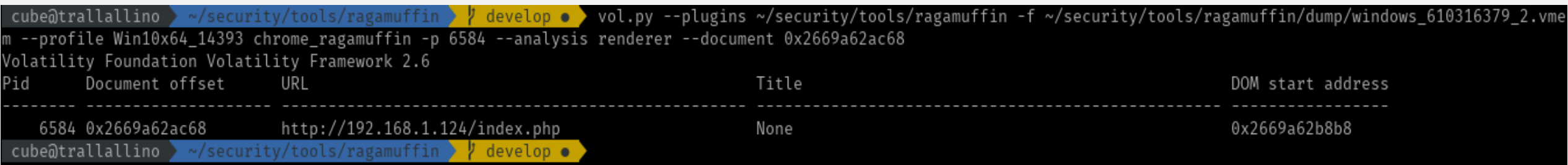

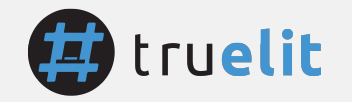

Renderer objects:

Evidence: By the "DOM start address" field we can get the entire Document Object Model tree in its dot (high-level structure of the page) and text notation (detailed contents) and the set of the set of the set of the set of the set of the set of the set of the set of the set o<br> **CONTENTS** and the set of the set of the set of the set of the set of the set of the set of the set of the se

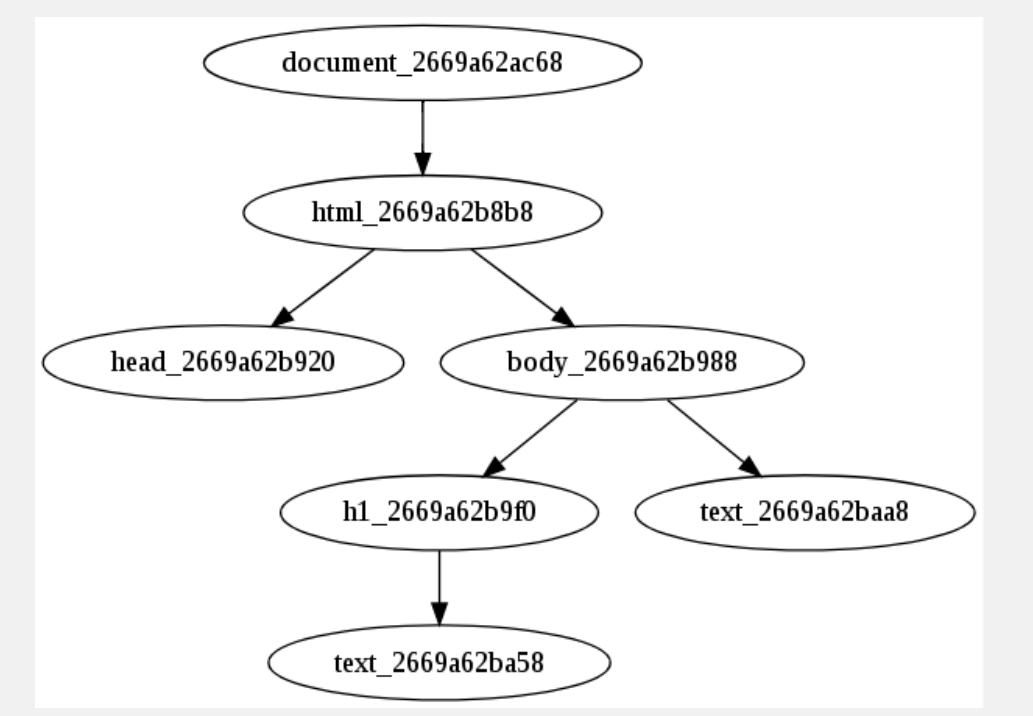

Node attributes: {lang=it} Memory offset: 0x2669a62b8b8 **-** Node **tag**: head Node attributes:  $\{\}$ Memory offset: 0x2669a62b920 **-** Node tag: body Node **attributes**: {class=test, id=123} Memory offset: 0x2669a62b988 **-** Node tag: h1 Node attributes: {id=title} Memory offset: 0x2669a62b9f0 **-** Node tag: **Text**  Content: You've successfully changed your password

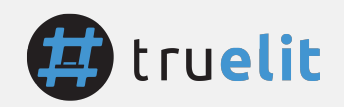

### chrome ragamuffin architecture

Implemented in two parts:

- 1. libchrome *\$release.py* library
	- We're reading the Chromium's source code and extracting the objects we interested in to convert them in VTypes (from C data structures to Python objects)
	- It handles the extraction of the WTF::StringImpl objects and other platformspecific data types
- 2. chrome ragamuffin.py plugin
	- This is the main plugin.
	- It imports the *libchrome* library and use it to scan for the signatures, to make validation in order to exclude false positives and to render the output

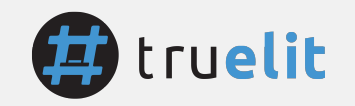

## chrome ragamuffin architecture

Plugin

Get a detailed overview of the Web Browser status:

- Detailed information about navigation history
- Memory addresses of the main objects involved
- Objects from the renderer process (third-party JS, iframe, DOM tree)

By volshell

Perform a lot of fun manual analysis!

- Get deeper in the address space (and dump a singular object)
- Unveil relationship between objects
- Analyze traces about client-side attacks

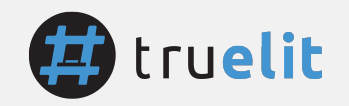

#### state of art

Other tools

o WebCapsule/ChromePic o Instrumenta\*on of the web browser source code o Records and Replay key logger

o Chrome History (@superponible) o SQLite databases in memory (visited pages, cookies, search terms, downloaded file, visit details) o SQLite databases are saved on disk

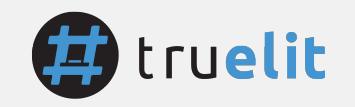

#### state of art

Chrome Ragamuffin

- Pro
	- o Agnostic approach
	- o Whole address space (a lot of new artifacts)
	- o Overcoming incognito mode

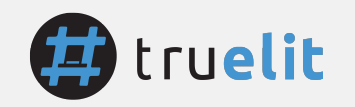

#### state of art

Chrome Ragamuffin

#### • Limitations

#### o Garbage Collector (Olipan, Scavenger ecc.) collects unused objects

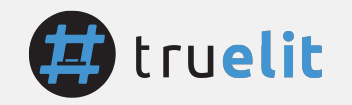

#### work in progress

 $\mathbb Z$  HTTP cached Reponse Body (Work in progress)

 $\mathbb{Z}$  MemoryCache (in-memory renderer cache) (Work in progress)

V8 (for now, Isolate, Heap, Spaces, Page Memories) (Almost-Work-in-progress) 

Linux/macOSx support (TODO)

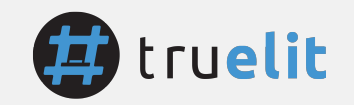

#### thanks

- Join the project on github! Search for cube0x8 ("cube" "zero" "x" "eight") (https://github.com/cube0x8/chrome\_ragamuffin)
- Email: alessandro.devito@truel.it
- All of you
- BSides Zurich
- TRUEL IT
- All guys who helped me

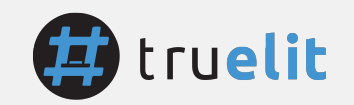